## **Tracking YouTube "Attendance"**

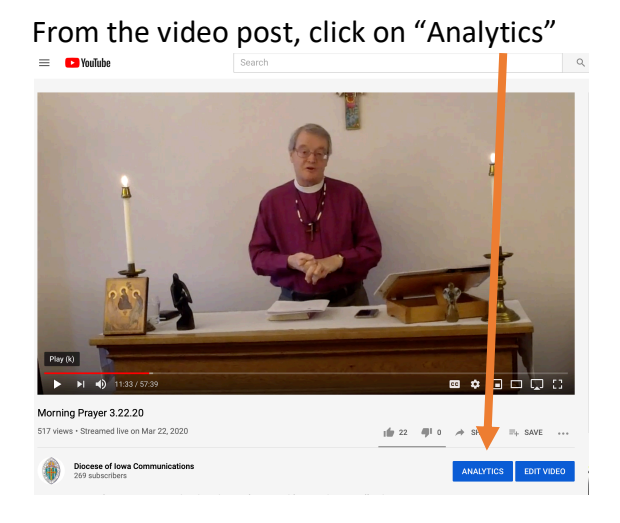

If it was a live video, the analytics will look like this:

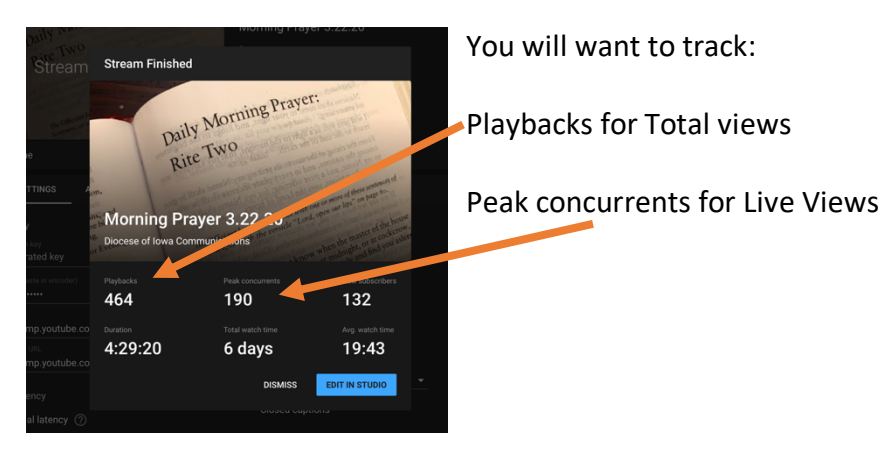

If it was a premiered or pre-recorded video, the analytics will look like this

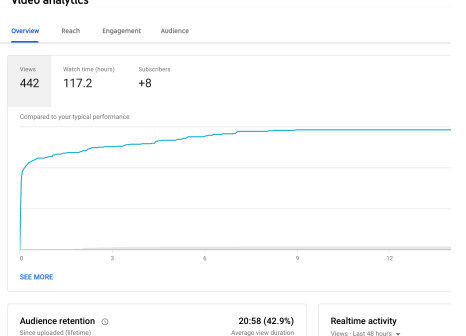

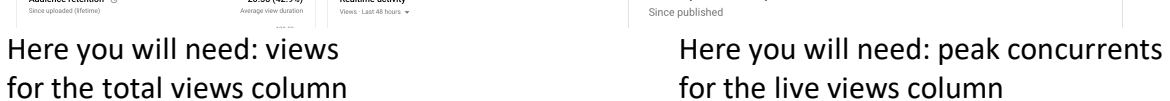

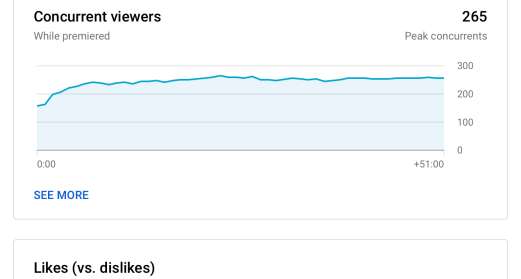